# POL: Kommunikation im Stil von QT

### Frederik

May 29, 2008

## 1 Befehle

Slot in; Deklariert den Eingang in einer Klasse

Signal out; Deklariert den Ausgang out einer Klasse

- Sender.out.connect(Receiver.in); Verbindet das Signal out des Objekt Sender mit dem Slot in des Objekts Receiver
- Sender.out.disconnect(Receiver.in); Trennt das Signal out des Objekt Sender von dem Slot in des Objekts Receiver
- out.emit(value); Sendet eine Nachricht mit Inhalt value an alle mit dem Signal out verbundenen Slots
- in.get() Blockiert, bis eine Nachricht an Slot in anliegt und holt diese ab
- in.get(default) Holt eine Nachricht von Slot in ab oder gibt default zurück, falls keine Nachricht anliegt

## 2 Beispiel: Addierer und Multiplizierer

#### 2.1 Datenfluss

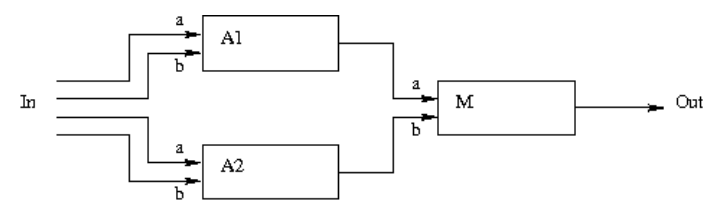

### 2.2 Code

}

```
class simplePOL extends ParObj {
  class Multiplier extends ParObj {
    Slota, b;Signal p;
    int result;
    c a l c ( ) {
      r e sult = a .get () + b .get (); // blocking wait on a and b
      out . emit (r \in sult);
    }
  }
  class Adder extends ParObj {
    Slot a, b;Signal s;
    int result;
    cal c a l c ( ) {
       result = a.get() + b.get();s . emit ( r e s u l t ) ;
    }
  }
  Adder A1 ;
  Adder A2 ;
  Multiplier M;<br>Input In;
                    //\ Library\ o\ bejetsOutput Out ;
  simplePOL ( ) {
    Out= new Output;
    M = new Multiplier;A1 = new Adder;A2 = new Adder;In = new Input;M. p. connect (Out. in);
    A1. s. connect (M.a);A2.s. connect (M.b);In . out 1 . connect (A1.a);In . out 2 . connect (A1.b);In . out 3 . connect (A2.a);In . out 4 . connect (A2.b);
    cal c a l c ( ) {
     //empty}
```
# 3 Beispiel: Pipeline

#### 3.1 Datenfluss

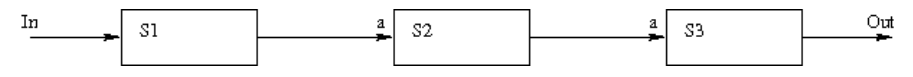

### 3.2 Code

```
class simplePOL extends ParObj {
  class Stage1 extends ParObj {
    Slota;Signal out;
    int p;
    c a l c ( ) -\{p = a \cdot get() + 1; // blocking wait on a
      out emit (p);
    }
  }
  class Stage2 extends ParObj {
    Slot a;
    Signal out;
    int p;
    cal c a l c ( ) {
      p = a.get() + 2;out emit(p);
    }
  }
  class Stage3 extends ParObj {
    Slota;Signal out;
    int p;
    Stage3 (receiver output) {
      out = output ;
    }
    cal c a l c ( ) {
     p = a.get() + 3;out . emit (p);
    }
  }
  Stage1 S1;
  Stage1 S2;Stage1 S3;Input In;
  Output Out ;
 simplePOL() {
```

```
Out = new Output;S3 = new States;
    S2 = new Stage2;S1 = new Stage1;
    In = new Input;S3. out . connect (Out. in);
    S2. out. connect (S3.a);S1. out . connect (S2.a);In.out.connect (S1.a);
  }
 cal calc ( ) {
    // empty}
}
```
# 4 Beispiel: Pipeline mit Rückführung

### 4.1 Datenfluss

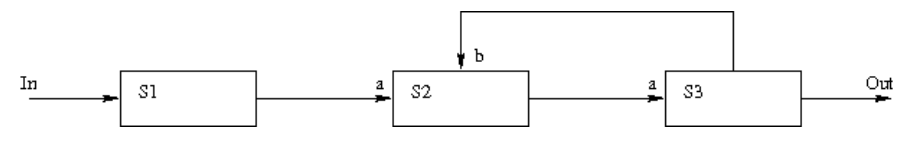

### 4.2 Code

class simplePOL extends ParObj {

```
class Stage1 extends ParObj {
  Slot a;
  Signal out;
  int p ;
  c a l c ( ) -\{p = a.get() + 1;out . emit(p);
  }
}
class Stage2 extends ParObj {
  Slot a;
  Sl o t b :
  Signal out;
  int p;
  calc() \{p = a \cdot get() + b \cdot get(); // blocking wait on a
    out emit (p);
  }
}
class Stage3 extends ParObj {
  Slot a;
```

```
Signal out;
    \overline{\text{int}} p;
     c a l c ( ) {
     p = a.get() + 3;out . emit(p);
    }
  }
  Stage1 S1;
  Stage1 S2;
   S t a ge 1 S3 ;
   Input In;
  Output Out ;
  simplePOL() {
    \overrightarrow{Out} = \overrightarrow{new} Output;
     S3 = new States;
     S2 = new Stage2;S1 = new Stage1;In = new Input;S3. out . connect (Out \, \text{in}); // output with 2 inputs assigned
     S3. out . connect(S2.b);\text{S2} . out . connect (\text{S3.a}) ;
     S1. out . connect (S2.a) ;
    In . out . connect (S1.a);
 }
   c a l c ( ) {
     //empty}
}
```